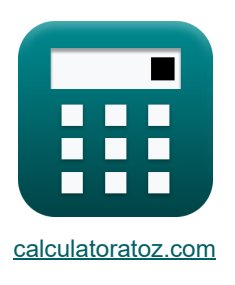

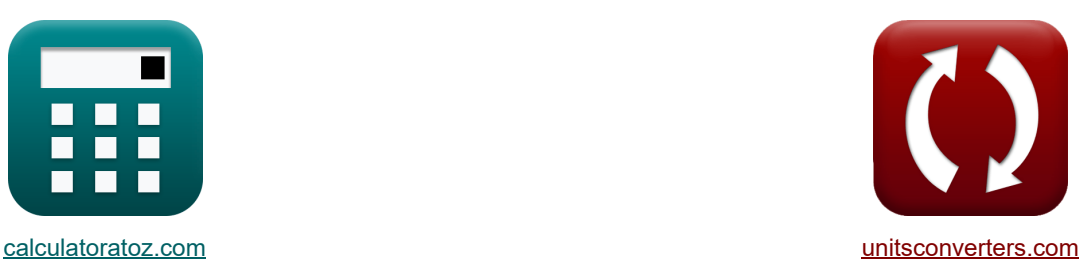

# **Laser Formule**

[Calcolatrici!](https://www.calculatoratoz.com/it) [Conversioni!](https://www.unitsconverters.com/it)

Esempi!

Segnalibro **[calculatoratoz.com](https://www.calculatoratoz.com/it)**, **[unitsconverters.com](https://www.unitsconverters.com/it)**

La più ampia copertura di calcolatrici e in crescita - **30.000+ calcolatrici!** Calcola con un'unità diversa per ogni variabile - **Nella conversione di unità costruita!** La più ampia raccolta di misure e unità - **250+ misurazioni!**

Sentiti libero di CONDIVIDERE questo documento con i tuoi amici!

*[Si prega di lasciare il tuo feedback qui...](https://docs.google.com/forms/d/e/1FAIpQLSf4b4wDgl-KBPJGChMJCxFlqrHvFdmw4Z8WHDP7MoWEdk8QOw/viewform?usp=pp_url&entry.1491156970=Laser%20Formule)*

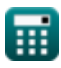

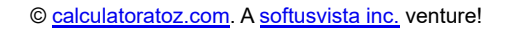

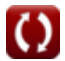

### **Lista di 12 Laser Formule**

**Laser** 

**1) Coefficiente di assorbimento** 

$$
\boxed{\textit{fs}}\boxed{\alpha_a = \frac{g_2}{g_1} \cdot (N_1 - N_2) \cdot \frac{B_{21} \cdot [hP] \cdot v_{21} \cdot n_{ri}}{[c]}} \qquad \qquad \boxed{\textit{April Calculate C}}
$$

$$
\mathsf{ex}|
$$

$$
9.7\mathrm{E^*}\text{-}41/\mathrm{m} = \frac{24}{12}\cdot(1.85\mathrm{electrons}/\mathrm{m^3} - 1.502\mathrm{electrons}/\mathrm{m^3})\cdot\frac{1.52\mathrm{m^3}\cdot\mathrm{[hP]}\cdot41\mathrm{Hz}\cdot1.01}{\mathrm{[c]}}
$$

**2) Coefficiente di guadagno del segnale piccolo**

$$
\kappa\!\left|\mathbf{k}_\mathrm{s}=\mathrm{N}_2-\left(\frac{\mathrm{g}_2}{\mathrm{g}_1}\right)\cdot\left(\mathrm{N}_1\right)\cdot\frac{\mathrm{B}_{21}\cdot\left[\mathrm{h}\mathrm{P}\right]\cdot\mathrm{v}_{21}\cdot\mathrm{n}_{\mathrm{ri}}}{\left[\mathrm{c}\right]}\right|
$$

$$
\textbf{ex}\left[1.502=1.502 \text{electrons}/\text{m}^3-\left(\frac{24}{12}\right)\cdot(1.85 \text{electrons}/\text{m}^3)\cdot\frac{1.52 \text{m}^3 \cdot \text{[hP]} \cdot 41 \text{Hz} \cdot 1.01}{[\text{c}]}\right]
$$

**3) Foro singolo** 

| $S = \frac{F_w}{(A \cdot (\frac{180}{\pi})) \cdot 2}$                                | $April$ |
|--------------------------------------------------------------------------------------|---------|
| $S = \frac{400m}{(8.16 \cdot (\frac{180}{\pi})) \cdot 2}$                            |         |
| $4) Guadagno di andata e ritorno$                                                    |         |
| $G = R_1 \cdot R_2 \cdot (exp(2 \cdot (k_s - \gamma_{eff}) \cdot L_1))$              |         |
| $ex 3E^{\hat{}} - 16 = 2.41 \cdot 3.01 \cdot (exp(2 \cdot (1.502 - 2.4) \cdot 21m))$ |         |

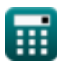

**[Apri Calcolatrice](https://www.calculatoratoz.com/it/small-signal-gain-coefficient-calculator/Calc-43592)** 

*Lasers Formulas...* 3/9

**5) Indice di rifrazione variabile della lente GRIN**

$$
\begin{array}{ll}\n\mathbf{r} & \mathbf{r} = n_1 \cdot \left(1 - \frac{A_{\text{con}} \cdot R_{\text{lens}}^2}{2}\right) \\
\mathbf{r} & \mathbf{r} = n_1 \cdot \left(1 - \frac{10000 \cdot (0.0025 \text{m})^2}{2}\right) \\
\mathbf{r} & \mathbf{r} = I_0 \cdot \exp(-\text{ad}_\text{c} \cdot \mathbf{x}) \\
\mathbf{r} & \mathbf{r} = I_0 \cdot \exp(-\text{ad}_\text{c} \cdot \mathbf{x}) \\
\mathbf{r} & \mathbf{r} = I_0 \cdot \exp(-\text{ad}_\text{c} \cdot \mathbf{x}) \\
\mathbf{r} & \mathbf{r} = I_0 \cdot \exp(-\text{ad}_\text{c} \cdot \mathbf{x}) \\
\mathbf{r} & \mathbf{r} = \mathbf{r} \cdot \exp(-\text{ad}_\text{c} \cdot \mathbf{x}) \\
\mathbf{r} & \mathbf{r} = \mathbf{r} \cdot \exp(\mathbf{k}_\text{s} \cdot \mathbf{x}_1) \\
\mathbf{r} & \mathbf{r} = \mathbf{r} \cdot \exp(\mathbf{k}_\text{s} \cdot \mathbf{x}_1) \\
\mathbf{r} & \mathbf{r} = \mathbf{r} \cdot \exp(\mathbf{k}_\text{s} \cdot \mathbf{x}_1) \\
\mathbf{r} & \mathbf{r} = \mathbf{r} \cdot \left(\cos(\theta)^2\right) \\
\mathbf{r} & \mathbf{r} = \mathbf{r} \cdot \left(\cos(\theta)^2\right) \\
\mathbf{r} & \mathbf{r} = \frac{P}{(\cos(\theta))^2} \\
\mathbf{r} & \mathbf{r} = \frac{P}{(\cos(\theta))^2} \\
\mathbf{r} & \mathbf{r} = \frac{P}{(\cos(\theta))^2} \\
\mathbf{r} & \mathbf{r} = \frac{P}{(\cos(\theta))^2}\n\end{array}
$$

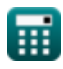

 $(\cos(30^\circ))^2$ 

*Lasers Formulas...* 4/9

#### **10) Rapporto tra velocità di emissione spontanea e stimolata**

$$
\boxed{\kappa \text{R}_\mathrm{s} = \exp\biggl(\biggl(\frac{\text{[hP]} \cdot \mathrm{f_r}}{\text{[BoltZ]} \cdot \mathrm{T_o}}\biggl)-1\biggr)}\\
$$
ex
$$
0.367879 = \exp\biggl(\biggl(\frac{\text{[hP]} \cdot 57 \mathrm{Hz}}{\text{[BoltZ]} \cdot 293 \mathrm{K}}\biggl)-1\biggr)
$$

#### **11) Tensione a mezza onda**

$$
\kappa \boxed{V_{\pi} = \frac{\lambda_{\text{o}}}{r \cdot n_{\text{ri}}^3}}
$$
\n
$$
\text{ex } 0.166224 \text{V} = \frac{3.939 \text{m}}{23 \text{m} \cdot (1.01)^3}
$$

**12) Trasmissione** 

$$
\mathbf{t} = \left(\sin\left(\frac{\pi}{\lambda_o} \cdot (\mathbf{n}_{\rm ri})^3 \cdot \mathbf{r} \cdot \mathbf{V}_{\rm cc}\right)\right)^2
$$

**ex**  $0.852309 = \left(\sin\left(\frac{\pi}{2.020}\right)\right)$  $\frac{\pi}{3.939\text{m}} \cdot (1.01)^3 \cdot 23\text{m} \cdot 1.6 \text{V}\Big)\Big)^2$  **[Apri Calcolatrice](https://www.calculatoratoz.com/it/transmittance-calculator/Calc-43571)** 

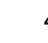

**[Apri Calcolatrice](https://www.calculatoratoz.com/it/ratio-of-rate-of-spontaneous-and-stimulated-emission-calculator/Calc-43590)** 

**[Apri Calcolatrice](https://www.calculatoratoz.com/it/half-wave-voltage-calculator/Calc-43582)** 

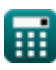

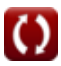

# **Variabili utilizzate**

- **A** Angolo dell'apice *(Grado)*
- **Acon** Costante positiva
- **ad<sup>c</sup>** Costante di decadimento
- **B<sup>21</sup>** Coefficiente di Einstein per l'assorbimento stimolato *(Metro cubo)*
- **E<sup>o</sup>** Irradiazione della luce incidente *(Watt per metro quadrato)*
- **f r** Frequenza delle radiazioni *(Hertz)*
- **F<sup>w</sup>** Lunghezza d'onda dell'onda *(metro)*
- **G** Guadagno di andata e ritorno
- **g<sup>1</sup>** Degenerazione dello stato iniziale
- **g<sup>2</sup>** Degenerazione dello stato finale
- **Io** Intensità iniziale *(Watt per metro quadrato)*
- **It** Irridanza del raggio trasmesso *(Watt per metro quadrato)*
- **Ix** Intensità del segnale a distanza *(Watt per metro quadrato)*
- **k<sup>s</sup>** Coefficiente di guadagno del segnale
- **L<sup>l</sup>** Lunghezza della cavità laser *(metro)*
- **n<sup>1</sup>** Indice di rifrazione del mezzo 1
- **N<sup>1</sup>** Stato iniziale della densità degli atomi *(Elettroni per metro cubo)*
- **N<sup>2</sup>** Stato finale della densità degli atomi *(Elettroni per metro cubo)*
- **nr** Indice di rifrazione apparente
- **nri** Indice di rifrazione
- **P** Piano del polarizzatore
- **P'** Piano di trasmissione dell'analizzatore
- **r** Lunghezza della fibra *(metro)*
- **R<sup>1</sup>** Riflettanze
- **R<sup>2</sup>** Riflettanze separate da L
- **Rlens** Raggio della lente *(metro)*

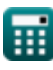

#### *Lasers Formulas...* 6/9

- **R<sup>s</sup>** Rapporto tra la velocità di emissione spontanea e quella dello stimolo
- **S** Foro stenopeico singolo
- **t** Trasmissione
- **T<sup>o</sup>** Temperatura *(Kelvin)*
- **v<sup>21</sup>** Frequenza di transizione *(Hertz)*
- **Vcc** Tensione di alimentazione *(Volt)*
- **V<sup>π</sup>** Tensione a mezza onda *(Volt)*
- **x** Distanza di misurazione *(metro)*
- **x<sup>l</sup>** Distanza percorsa dal raggio laser *(Micrometro)*
- **α<sup>a</sup>** Coefficiente di assorbimento *(1 al metro)*
- **γeff** Coefficiente di perdita effettivo
- **θ** Theta *(Grado)*
- **λ<sup>o</sup>** Lunghezza d'onda della luce *(metro)*

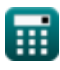

# **Costanti, Funzioni, Misure utilizzate**

- Costante: **pi**, 3.14159265358979323846264338327950288 *Costante di Archimede*
- Costante: **[BoltZ]**, 1.38064852E-23 *Costante di Boltzmann*
- Costante: **[hP]**, 6.626070040E-34 *Costante di Planck*
- Costante: **[c]**, 299792458.0 *Velocità della luce nel vuoto*
- Funzione: **cos**, cos(Angle) *Il coseno di un angolo è il rapporto tra il lato adiacente all'angolo e l'ipotenusa del triangolo.*
- Funzione: **exp**, exp(Number) *In una funzione esponenziale, il valore della funzione cambia di un fattore costante per ogni variazione unitaria della variabile indipendente.*
- Funzione: **sin**, sin(Angle) *Il seno è una funzione trigonometrica che descrive il rapporto tra la lunghezza del lato opposto di un triangolo rettangolo e la lunghezza dell'ipotenusa.*
- Misurazione: **Lunghezza** in metro (m), Micrometro (μm) *Lunghezza Conversione unità*
- Misurazione: **Temperatura** in Kelvin (K) *Temperatura Conversione unità*
- Misurazione: **Volume** in Metro cubo (m<sup>3</sup>) *Volume Conversione unità*
- Misurazione: **Angolo** in Grado (°) *Angolo Conversione unità*
- Misurazione: **Frequenza** in Hertz (Hz) *Frequenza Conversione unità*
- Misurazione: **Lunghezza d'onda** in metro (m) *Lunghezza d'onda Conversione unità*
- Misurazione: **Potenziale elettrico** in Volt (V) *Potenziale elettrico Conversione unità*
- Misurazione: **Numero d'onda** in 1 al metro (1/m) *Numero d'onda Conversione unità*

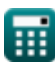

*Lasers Formulas...* 8/9

- Misurazione: **Intensità** in Watt per metro quadrato (W/m²) *Intensità Conversione unità*
- Misurazione: **Irradiazione** in Watt per metro quadrato (W/m²) *Irradiazione Conversione unità*
- Misurazione: **Densità elettronica** in Elettroni per metro cubo (electrons/m<sup>3</sup>) *Densità elettronica Conversione unità*

### **Controlla altri elenchi di formule**

- **Dispositivi con componenti ottici Formule**
- **Laser Formule**
- **Dispositivi fotonici Formule**

Sentiti libero di CONDIVIDERE questo documento con i tuoi amici!

#### **PDF Disponibile in**

[English](https://www.calculatoratoz.com/PDF/Nodes/12313/Lasers-Formulas_en.PDF) [Spanish](https://www.calculatoratoz.com/PDF/Nodes/12313/Lasers-Formulas_es.PDF) [French](https://www.calculatoratoz.com/PDF/Nodes/12313/Lasers-Formulas_fr.PDF) [German](https://www.calculatoratoz.com/PDF/Nodes/12313/Lasers-Formulas_de.PDF) [Russian](https://www.calculatoratoz.com/PDF/Nodes/12313/Lasers-Formulas_ru.PDF) [Italian](https://www.calculatoratoz.com/PDF/Nodes/12313/Lasers-Formulas_it.PDF) [Portuguese](https://www.calculatoratoz.com/PDF/Nodes/12313/Lasers-Formulas_pt.PDF) [Polish](https://www.calculatoratoz.com/PDF/Nodes/12313/Lasers-Formulas_pl.PDF) [Dutch](https://www.calculatoratoz.com/PDF/Nodes/12313/Lasers-Formulas_nl.PDF)

*5/10/2024 | 9:39:18 AM UTC [Si prega di lasciare il tuo feedback qui...](https://docs.google.com/forms/d/e/1FAIpQLSf4b4wDgl-KBPJGChMJCxFlqrHvFdmw4Z8WHDP7MoWEdk8QOw/viewform?usp=pp_url&entry.1491156970=Laser%20Formule)*